## R&S®WinIQSIM2TM Digital Standards for R&S®Signal Generators Supplement

This supplement refers to the manuals for R&S<sup>®</sup>WinIQSIM2™ digital standard options.

It describes the additional filter parameters only provided by R&S®WinIQSIM2™:

## **Impulse Length**

Displays the number of filter tabs. If the check box is activated, the most sensible parameter values are selected. The value depends on the coherence check. If the check box is deactivated, the values can be changed manually.

SCPI command syntax:

[:SOURce<hw>:BB:<DigStd>:FILTer:ILENGth

[:SOURce<hw>:BB:<DigStd>:FILTer:ILENGth:AUTO

## **Oversampling**

Determines the upsampling factor. If the check box is activated, the most sensible parameter values are selected. The value depends on the coherence check. If the check box is deactivated, you can change the values manually.

SCPI command syntax:

[:SOURce<hw>:BB:<DigStd>:FILTer:OSAMpling

[:SOURce<hw>:BB:<DigStd>:FILTer:OSAMpling:AUTO

Note: Replace the placeholder <DigStd> in the remote control commands with the syntax for the corresponding digital standard, e.g. SOURce: BB: EUTRa: Filter... for LTE. The replacement is mandatory since the instrument does not recognize commands containing this placeholder.

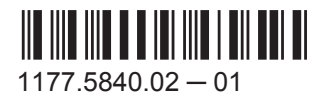

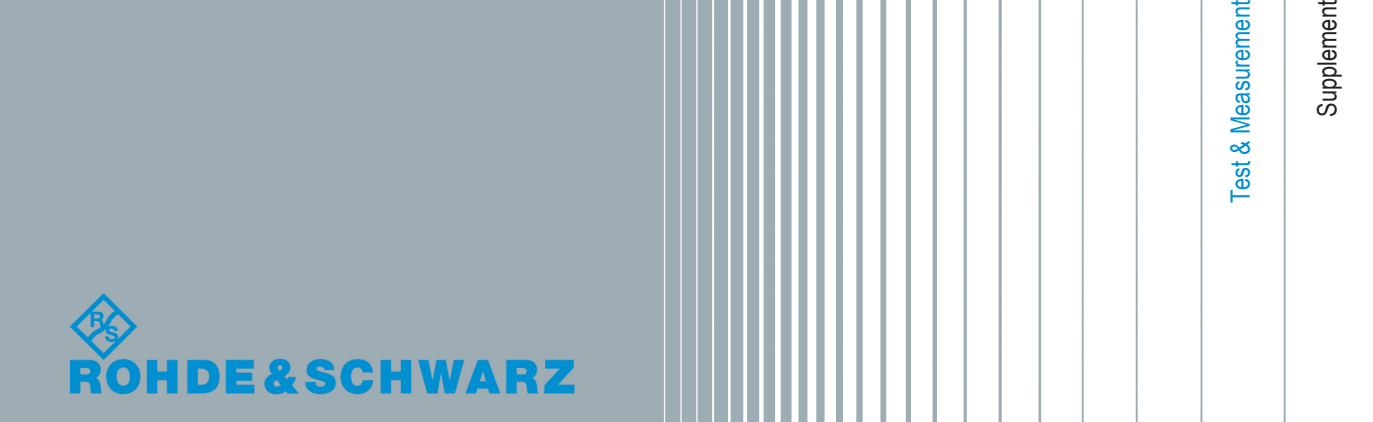